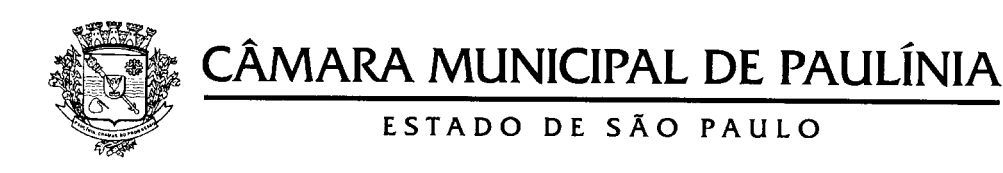

## **CONCURSO PÚBLICO - CMP 001/2017**

## **TERMO DE CONVOCAÇÃO**

A Câmara Municipal de Paulínia **CONVOCA** o candidato aprovado e classificado no Concurso Público CMP 001/2017, para o cargo de provimento efetivo de Adjunto Legislativo, a comparecer ao Departamento Pessoal dessa Câmara, para fins de orientações inicias a respeito dos procedimentos de ingresso no serviço público municipal. Fica convocado a Sr. CARLOS GUSTAVO MORATORI**,** portador do RG 44.955.852-6, ocupante do 12º lugar conforme listagem de classificação publicada no Diário Oficial do Estado de São Paulo, no dia 12 de janeiro de 2017, e no site desta Casa, para o preenchimento de 01 (uma) vaga do cargo de provimento efetivo de Adjunto Legislativo.

 De acordo com o Edital do Concurso Público, a nomeação obedecerá rigorosamente a ordem de classificação no Concurso Público CMP 001/2017.

## **CONVOCAÇÃO:**

DATA: **19/06/2023** às **10:00h** LOCAL: **DEPARTAMENTO PESSOAL DA CÂMARA MUNICIPAL DE PAULÍNIA SP** ENDEREÇO: **Rua Carlos Pazetti n.º 290, Jd. Vista Alegre, Paulínia/SP.**

- O candidato deverá:
	- a) Apresentar no ato da convocação: **Cópia e original** do certificado de conclusão de curso médio, comprovando a escolaridade mínima exigida para o seu cargo, em conformidade com o Edital CMP 001/2017. Os documentos de escolaridade obtidos no exterior serão aceitos se revalidados de acordo com as normas legais vigentes. Estes documentos, bem como quaisquer outros obtidos no exterior, deverão estar acompanhados de tradução pública e juramentada.
- Para efeito de ingresso no serviço público da Câmara Municipal de Paulínia, o candidato aprovado e classificado ficará obrigado a comprovar que satisfaz todas as exigências do Edital CMP 001/2017, bem como submeter-se a exames médicos para o exercício do cargo, sob pena de não ser nomeado.

Paulínia, aos 29 de maio de 2023

Edilson Rodrigues Junior Presidente da Câmara Municipal de Paulínia